#### **February 2015 Meeting**

#### **Short Topics & BoF**

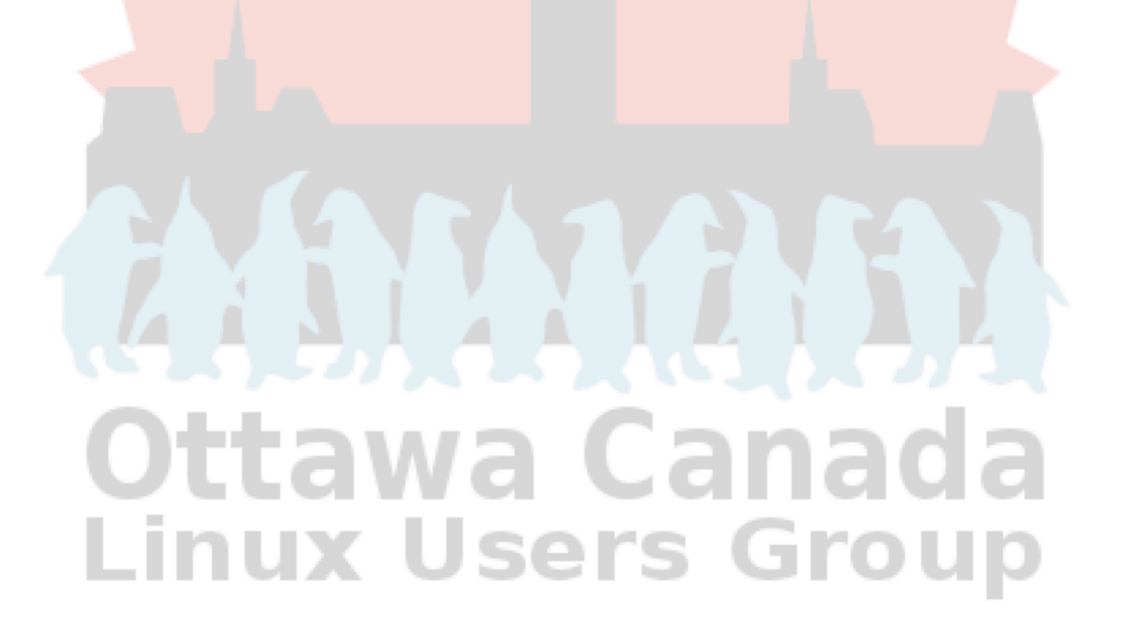

#### Announcements

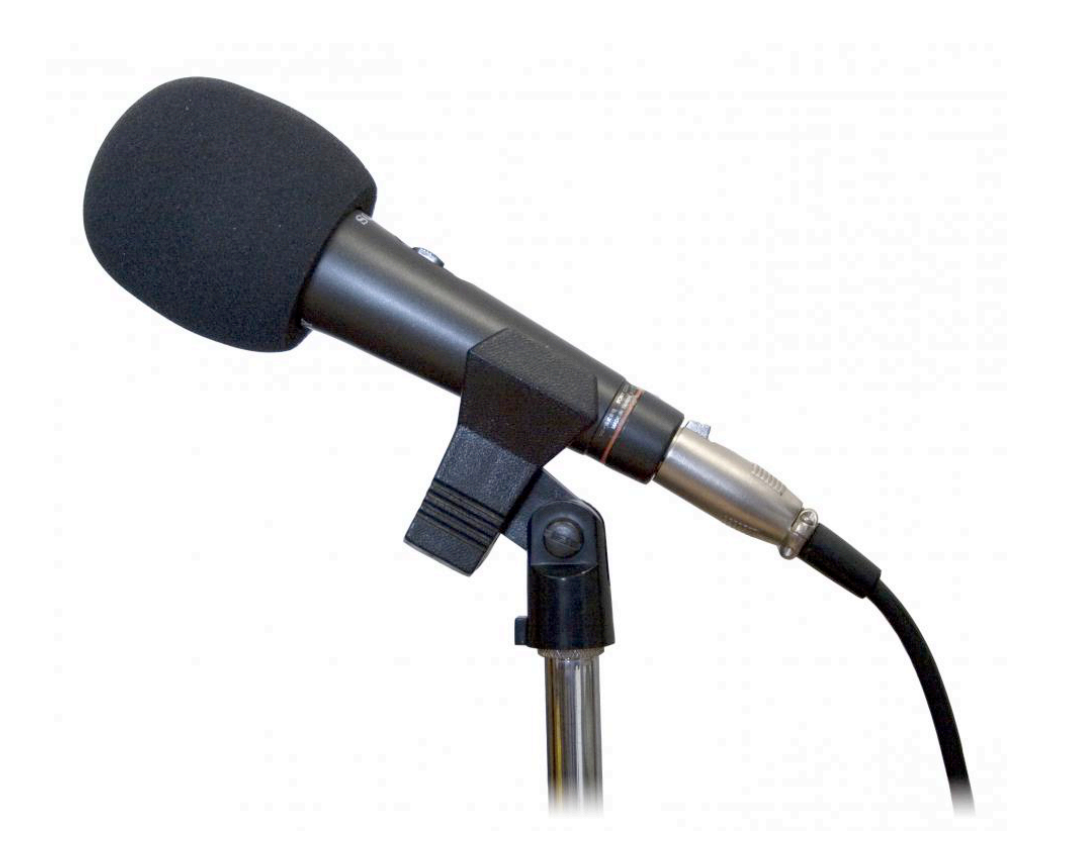

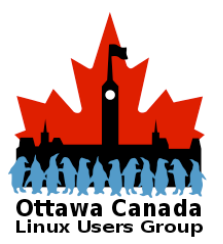

OCLUG February Presentation 2015-02-05 2

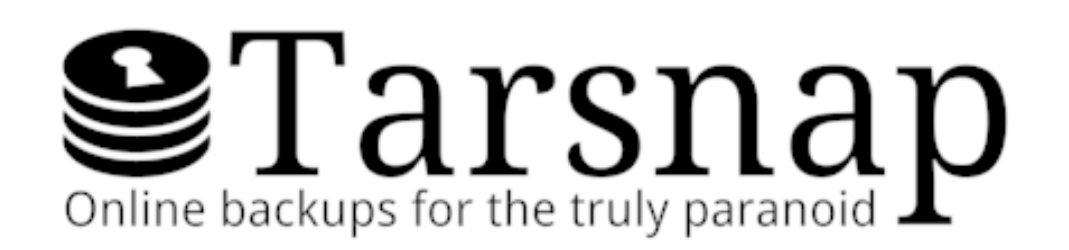

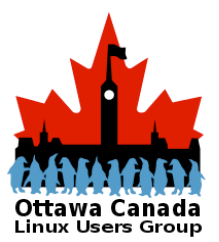

OCLUG February Presentation 2015-02-05 3

#### Tarsnap

- Tarsnap is a secure online backup service for BSD, Linux, OS X, Minix, OpenIndiana, Cygwin, and probably many other UNIX-like operating systems. The Tarsnap client code provides a flexible and powerful command-line interface which can be used directly or via shell scripts.
- At the present time, Tarsnap does not support Windows (except via Cygwin) and does not have a graphical user interface.

From the tarsnap home page http://tarsnap.com

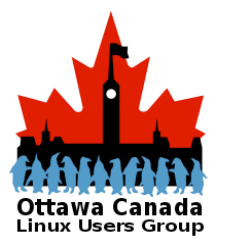

OCLUG February Presentation 2015-02-05 4

### Tarsnap Design

- The design of Tarsnap was guided by the following four principles:
	- Security
	- Flexibility
	- Efficiency
	- Utility
- The website explains this in detail

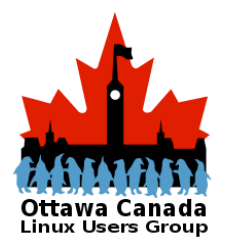

## What it is

- An encrypted, deduplicated off-site block store with a tar like interface.
- An archive system  $-$  think of it more like a tape.
- Geared for servers and experienced sysadmins.

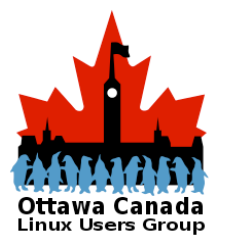

### What it is not

- A service like Dropbox or SpiderOak.
- A browsable offline collection.
- A file by file backup
- Geared to end-users
- Free

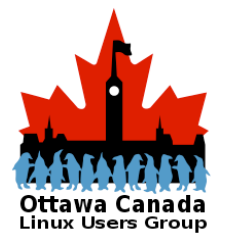

# Pricing

- The cost is based on byte storage and is calculated as 250 pico dollars/byte stored and the same for bandwidth.
	- By this math, 1TB of data will cost \$250.00 to store per month.
	- On the other hand, 1GB costs \$0.25/month
	- You only pay for transmission and storage, so if you are using less, you pay for less.

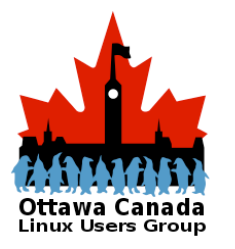

## Comparison: Other Service Pricing

- SpiderOak \$25/TB/Month
- Dropbox Pro \$10.99/month for 1TB
- Dropbox for Business
	- \$17.00/user/month (minimum 5 users) (unlimited)

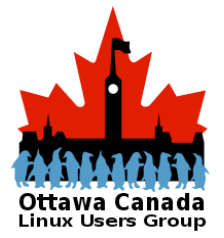

### Some Tarsnap Links

- For those who want to investigate further, here are a few links that detail a lot of the stuff I mentioned during the talk
	- www.tarsnap.com
	- http://blog.jan-ahrens.eu/2014/04/21/backup.html
	- https://github.com/pronoiac/tarsnap-cron
	- http://lwn.net/Articles/423747/
	- https://lggagnon.wordpress.com/2015/01/07/in-praise-of-the-tarsnap-backupsystem/
	- https://jclement.ca/2014/04/simple-tarsnap-backup-with-pushover-notifications/

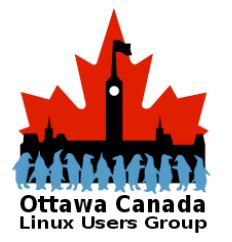